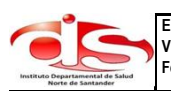

 **Entidad: INSTITUTO DEPARTAMENTAL DE SALUD DE NORTE DE SANTANDER**

 **Vigencia: 2016 Fecha de Publicación: 7 de septiembre de 2016**

## **FORMATO SEGUIMIENTO AL PLAN ANTICORRUPCION Y ATENCION AL CIUDADANO**

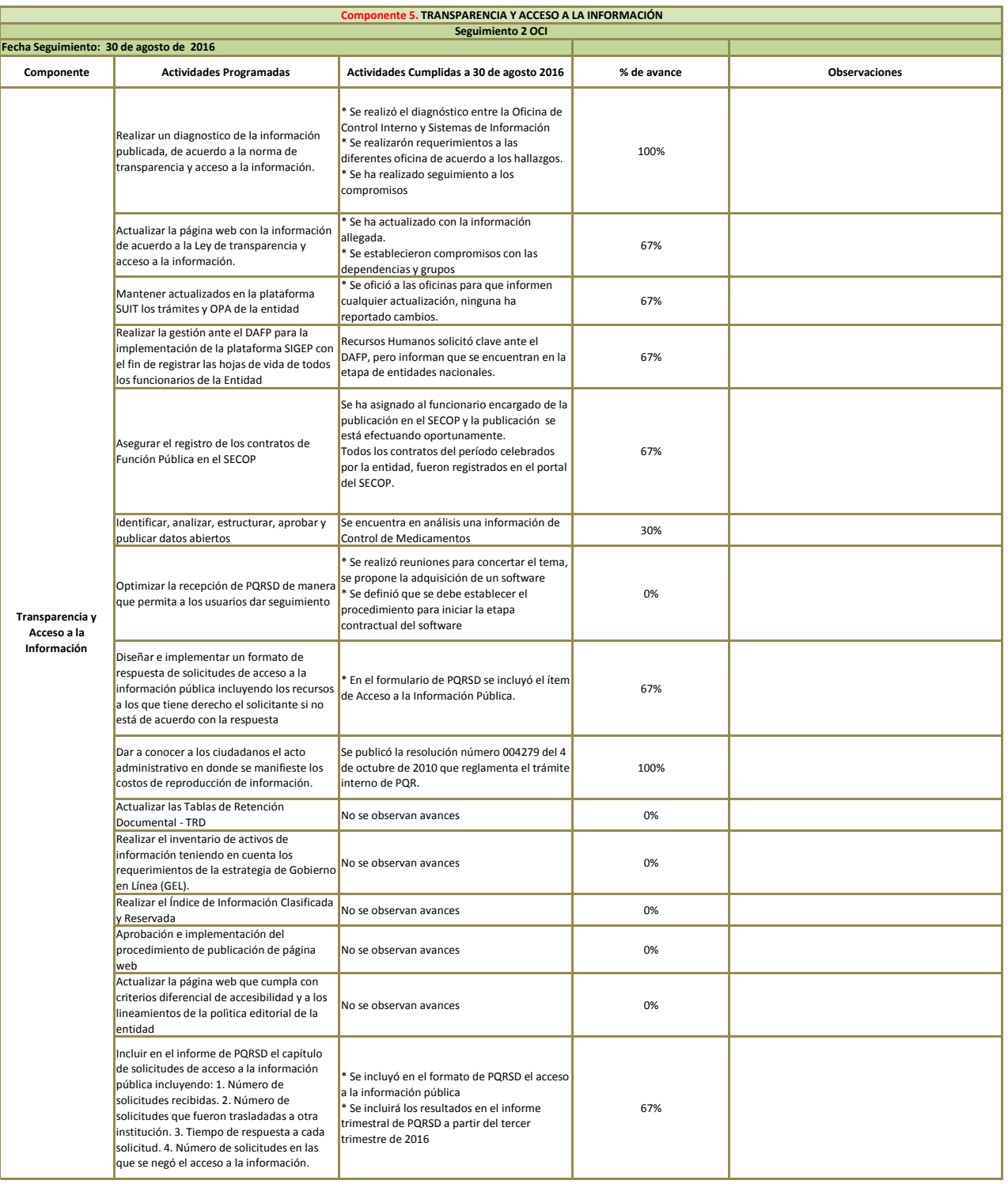